#### **FORM Guidelines**

#### **CONSIDERATIONS**

- •Will a simple directly-entered document template in ORCA meet this need?
- • Is there an existing form in the Forms Repository that could be used to suit your needs? (https://know1.mcis.washington.edu/forms/)
- •Will multiple users use the form?
- •Will it be used by multi-facilities?
- •Is there a UW Physicians charge associated with the form?
- • In order to locate documentation in ORCA, all forms & templates must be mapped to ORCA applications.

#### **FORMAT**

- •Footer on template is not to be changed except for the form name.
- • Form Name: 36 character limit, including spaces, in form footer (desired form title can be placed in document header)
- •Margins: follow template
- •Font Size: 10 pt. or higher
- • If the form is to be read by a patient, font size should be 12 point. Refer to Pt. Education web site for recommendations.
- •Barcode and Form Number issued by Patient Data Services.
- •Template: MS Word

#### **CONTENT**

- • Authorizations & Consents requiring a patient signature require Attorney General, Risk Management, Clinical reviews, and at times, HIPAA reviews.
- • Medical Terms: Requires forms representative, nursing, physician and pharmacy review.
- • Abbreviations: Stedman's Abbreviations is approved list. Refer to *"Do Not Use Abbreviation and Dangerous Abbreviations Policies"* on APOP.
- • Signature Approvals: Required sign-off on checklist from department manager, forms representative, reviewers and/or PDS Analyst

#### **FINAL REQUIREMENT**

- •Materials Management: Forms Service Request (FSR) requires Budget #.
- • You may incur costs for destruction of any existing forms (replaced by new form) in stock.
- • **Distribution and communication of the new form is to be planned and disseminated by requesting user/department.**

## **UW Medicine**

# **CREATING A NEW FORM**

### **Revised November 2005**

# **CREATING A NEW FORM**

#### **STEP 1**

#### *Where to Start When Creating A New Form.*

- Contact PDS Forms Design Analyst at amcforms@u.washington.edu for Policy & Procedure
- Obtain Forms Template:
	- Use Forms Repository to download "MS word template" form http://know1.mcis.washington.edu/forms/ *OR*
	- E-mail amcforms@u.washington.edu to request "MS Word template."

#### **STEP 2**

#### *Requestor Creates New Form (See back of pamphlet for guidelines)*

- •Use MS Word
- •Type & format new form to required template, margins & footer
- •Follow requirements listed in this document & on template
- • Obtain Forms Approval Checklist for signature approvals (for a Word version, contact amcforms@u.washington.edu)
- • Obtain departmental manager approval on Checklist—fax **signed** Checklist to PDS Forms Design Analyst: UWMC@206-598-6186 or HMC@206-744-9998
- •Electronic (email) approvals can be emailed to amcforms@u.washington.edu

#### **STEP 3**

#### *Requestor Contacts Forms Representative For Pre-Review*

*(See area representatives listed on back of Form Approval Checklist)*

- •PCS – Patient Care Services (UWMC/HMC)
- •ACS – Ambulatory Care Services (UWMC/HMC)
- •Pharmacy (UWMC/HMC)
- •Psych/Mental Health
- •Rehab (HMC)
- •PDS – Patient Data Services (UWMC/HMC)
- •UW Physicians
- •**SCCA**
- •Representative will make initial recommended actions

#### **STEP 4**

#### *Requestor Obtains Appropriate Reviews & Approvals*

- •Forms Representative (review & change recommendations)
- •Risk Management - (approval needed for forms with consents & studies)
- •Attorney General - (approval needed for forms with consents & studies)
- •Pharmacy (medical terms, drug names, dosages, & abbreviations)
- •PDS Analyst (review, format, naming, mapping & testing)

#### **STEP 5**

*Requestor Submits "Final Word Draft" After Review & Checklist Approvals* 

- • Complete Forms Service Request (FSR)-"Create a New Form" found in Forms Repository http://know1.mcis.washington.edu/forms/ Under Forms Link". **Use UW Net ID**
- • Upload Word file on formatted template to the repository ("Upload Link" will appear after FSR has been submitted). *Form Upload should occur AFTER it has been approved and signed off by the necessary representatives.*
- •Make sure the Word file name matches the form name as closely as possible.
- •**Enter UH0000 when requested to enter a form number on the upload link.**
- • Submit completed FSR, include budget #. Answer **ALL** printing, packaging, distribution, communication & contact info.
- •The form will **NOT** be approved until **steps 6 and 7** (below) have been completed.

#### **STEP 6**

#### *PDS Forms Design Analyst Creates "Final Form Draft"*

- •Barcode & form number assigned to draft version of form by PDS Forms Design Analyst
- •Submitted forms are reviewed weekly by the Form Approval Committee (FAC)
- • FAC review process includes form design/layout, document mapping in ORCA and document testing in ORCA
- •- If form approved by FAC, draft version will be finalized.
- • - If form NOT approved by FAC, draft will be sent back to requestor with recommendation for changes.

#### **STEP 7**

#### *Approved "FINAL" Form is Uploaded & Released*

- • Once the form has been approved by FAC, the requestor will receive email notification of approval and pending finalization of form
- • PDS Forms Design Analyst uploads the form to the Repository and notifies requestor that form is complete and ready to use; once on the Repository, the form is ready to print
- • The requestor **MUST** submit a Stock Request (attached) to UWMC or HMC Materials Management before they will bring a new form into stock. (for a Word version, contact amcforms@u.washington.edu)
- • The requestor may contact Materials Mgmt. to receive an estimated date of when a new stock form will be available to order from inventory.
- • **It is the REQUESTOR'S responsibility to educate and communicate the use of the form to all necessary departments, managers and users once it is available on the Forms Repository.** They should also let departments know when it will be available to order from Materials Mamt. if it is a new stock form.

#### **FORM Guidelines**

#### **CONSIDERATIONS**

- •Will a simple directly entered document template in ORCA meet this need?
- •Is the form in the Forms Repository? (https://know1.mcis.washington.edu/forms/)
- •Does another existing form meet the need?
- •Has previous form owner been contacted on these changes?
- •Has the form been previously mapped & tested in ORCA?
- •Will multi-users use the form? Will it be used by multi-facilities?
- •Is there a UW Physicians charge associated with the form?
- •Have recommended changes been reviewed by "all affected users"?

#### **FORMAT**

- •Footer on template is not to be changed except for the form name.
- • Form Name: 36 character limit, including spaces, in form footer (desired form title can be placed in document header)
- •Font size: 10 pt. or higher
- • If the form is to be read by a patient, font size must be 12 pt. or higher. Refer Pt. Education website for recommendations
- •Barcode and Form Number Issued by Patient Data Services
- •Template: Word

#### **CONTENT**

- • Authorizations & Consents requiring a patient signature require Attorney General, Risk Management, Clinical reviews, and at times, HIPAA reviews.
- • Medical Terms: Requires forms representative, nursing, physician and pharmacy review.
- • Abbreviations: Stedman's Abbreviations is approved list. Refer to *"Do Not Use Abbreviation and Dangerous Abbreviations Policies"* on APOP.
- • Signature Approvals: Required sign-off on checklist from department manager, forms representative, reviewers, and/or PDS Analyst

#### **FINAL REQUIREMENT**

- •Materials Management: Forms Service Request (FSR) requires Budget #.
- • Costs may be incurred for destruction of any existing forms (replaced by revised form) in stock.
- • Ensure outdated remaining forms have been removed from areas new forms are to be used.
- • **Distribution and communication of revised form is to be planned and disseminated by requesting user/department**

# **Revising An Existing Form**

#### **Revised November 2005**

### **UW Medicine**

# Revising An Existing Form

#### **STEP 1**

#### *Requestor Locates Existing Form*

- Contact PDS Forms Design Analyst at amcforms@u.washington.edu for Policy & Procedure
- • Use Forms Repository to review existing form http://know1.mcis.washington.edu/forms/
- • E-mail amcforms@u.washington.edu to request the electronic MS Word version of the "existing form." *Include existing form name and form number in email subject line*
- •Reference paper form (if not found in the forms repository). Form may need to be recreated.

#### **STEP 2**

#### *Requestor Revises "Drafted" Form*

- •Use MS Word
- •**Format** to required template, margins & footer
- •Follow the guidelines listed on the last page of this document
- • Obtain Form Approval Checklist for signature approvals (for Word version, contact amcforms@u.washington.edu)
- • Obtain Departmental Manager signature on the Form Approval Checklist-fax **signed** Checklist to PDS Forms Design Analyst: UWMC@206-598-6186 or HMC@206-744-9998
- $\bullet$ Electronic (email) approvals can be emailed to amcforms@u.washington.edu

#### **STEP 3**

#### *Requestor Contacts Forms Representative For Pre-Review*

*(See area's representative listed on back of Forms Approval Checklist)* 

- •PCS – Patient Care Services (UWMC/HMC)
- •ACS – Ambulatory Care Services (UWMC/HMC)
- •Pharmacy (UWMC/HMC)
- •Psych/Mental Health
- •Rehab (HMC)
- •PDS – Patient Data Services (UWMC/HMC)
- •**SCCA**
- •UW Physicians
- •Representative will make initial recommended actions

#### **STEP 4**

#### *Requestor Obtains Appropriate Reviews & Approvals*

- •Forms Representative (review & change recommendations)
- •Risk Management - (approval needed for forms with consents & studies)
- •Attorney General - (approval needed for forms with consents & studies)
- •Pharmacy (approval needed for forms with drug names, dosages, & abbreviations)
- •PDS Analyst (review, format, naming, mapping & testing)

#### **STEP 5**

#### *Requestor Submits "Final Word Draft" After Review & Checklist Approvals*

- • Complete Forms Service Request (FSR)-"Revise Existing Form" found in Forms Repository http://know1.mcis.washington.edu/forms/ Look under "Forms Link". **Use UW Net ID**
- • Upload Word File on formatted template to the repository ("Upload Link" will appear after FSR has been submitted). *Form Upload should occur AFTER it has been approved and signed off of by the necessary representatives.*
- •Make sure the Word file name matches the form name as closely as possible.
- •Be sure to enter the existing form number at the upload link, i.e. HMC0100.
- • Submit completed FSR. Include budget #. Answer **ALL** printing, packaging, distribution, communication & contact info.
- •The form will NOT be approved until **steps 6 and 7** (below) have been completed

#### **STEP 6**

#### *PDS Forms Design Analyst Creates "Final Form Draft"*

- •Barcode & form number assigned to draft version of form by PDS Forms Design Analyst
- •Submitted forms are reviewed weekly by the Forms Approval Committee (FAC).
- • FAC review process includes form design/layout, document mapping in ORCA and document testing in ORCA.
- •- If form approved by FAC, draft version will be finalized.
- • - If form NOT approved by FAC, draft will be sent back to user with recommendation for changes

#### **STEP 7**

#### *Approved "FINAL" Form is Uploaded & Released*

- • Once the form has been approved by FAC, the requestor will receive email notification of approval and pending finalization of form
- • PDS Forms Design Analyst uploads the form to the Repository and notifies requestor that form is complete and ready to use; once on the Repository, the form is ready to print
- • IF the revised form is a stock form, UWMC/HMC Materials Mgmt. requires that ALL existing stock in the warehouse MUST be used up or bought out BEFORE the new form will be printed. REQUESTOR is responsible for contacting Mat. Mgmt. about this process
- • The requestor MUST submit a Stock Request (attached) to UWMC or HMC Materials Management before they will bring a new form into stock (for a Word version, contact amcforms@u.washington.edu)
- • The requestor may contact Materials Mgmt. to receive an estimated date of when a new stock form will be available to order from inventory.
- • **It is the REQUESTOR'S responsibility to educate and communicate the use of the form to all necessary departments, managers and users once it is available on the Forms Repository.** The requestor should also let departments know when the revised form will be available to order from Materials Mgmt., if it is a new stock form.

## **Simplified Forms Process**

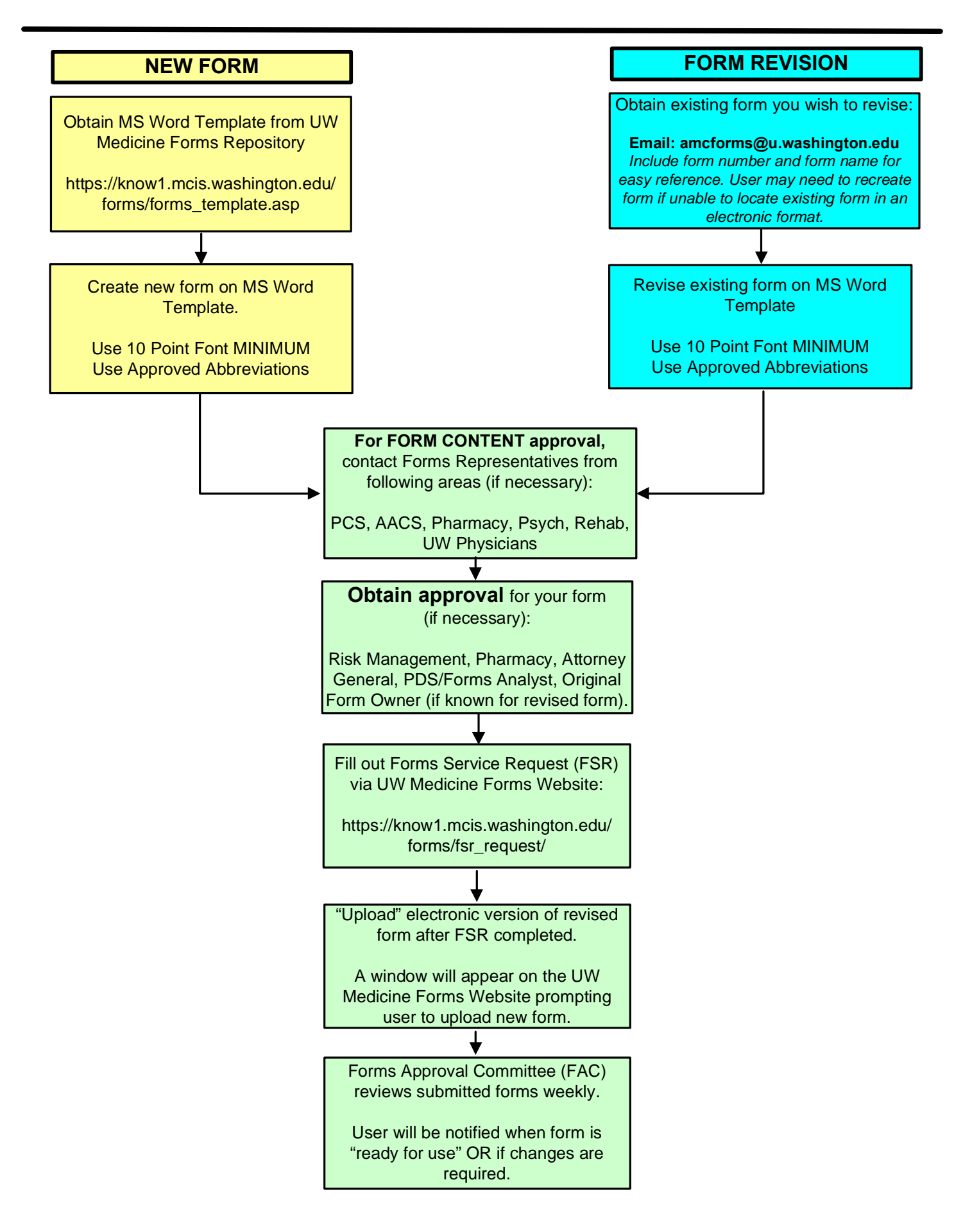

#### **LIST OF UNACCEPTABLE ABBREVIATIONS Abbreviations – DO NOT USE**

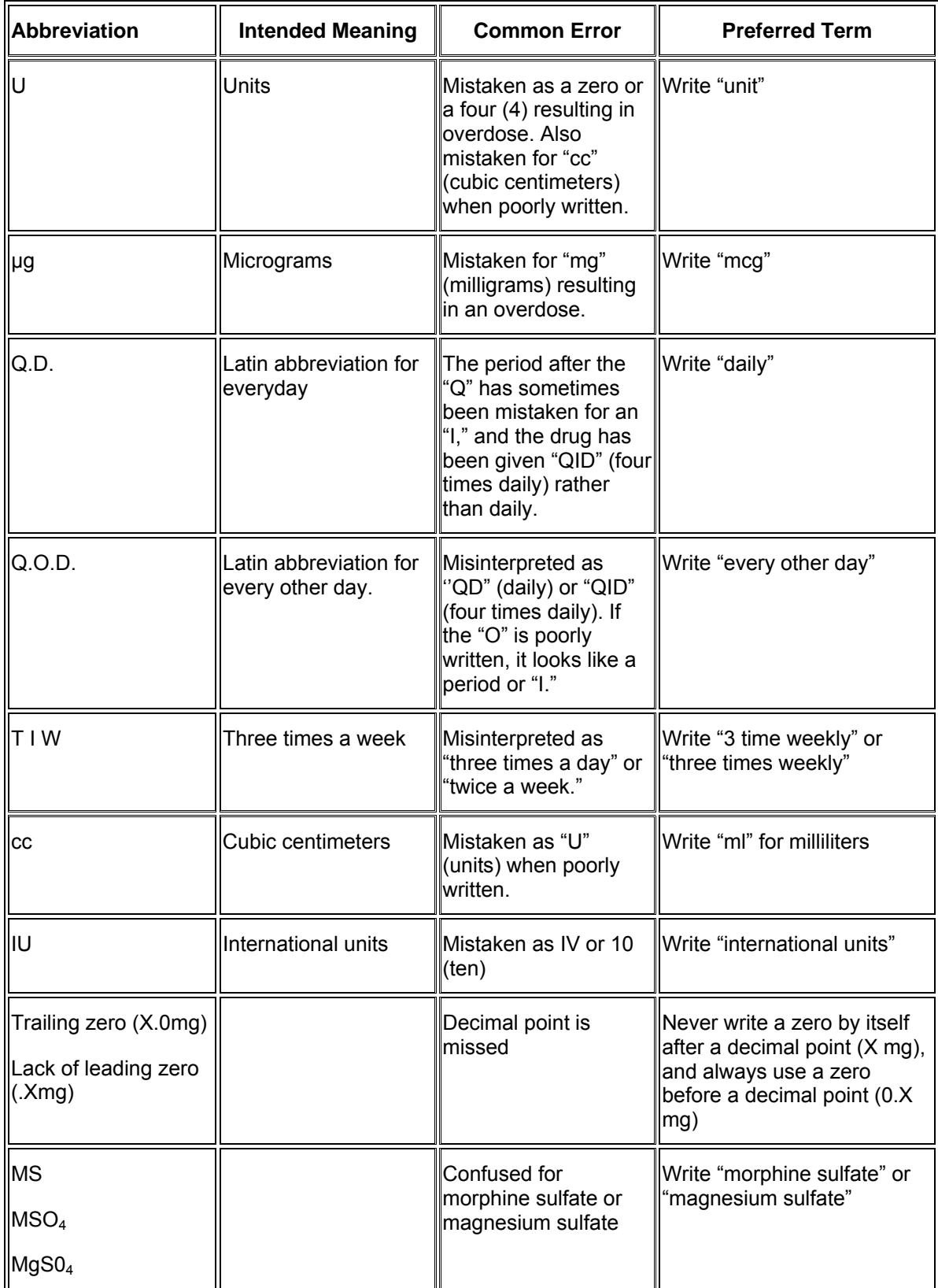

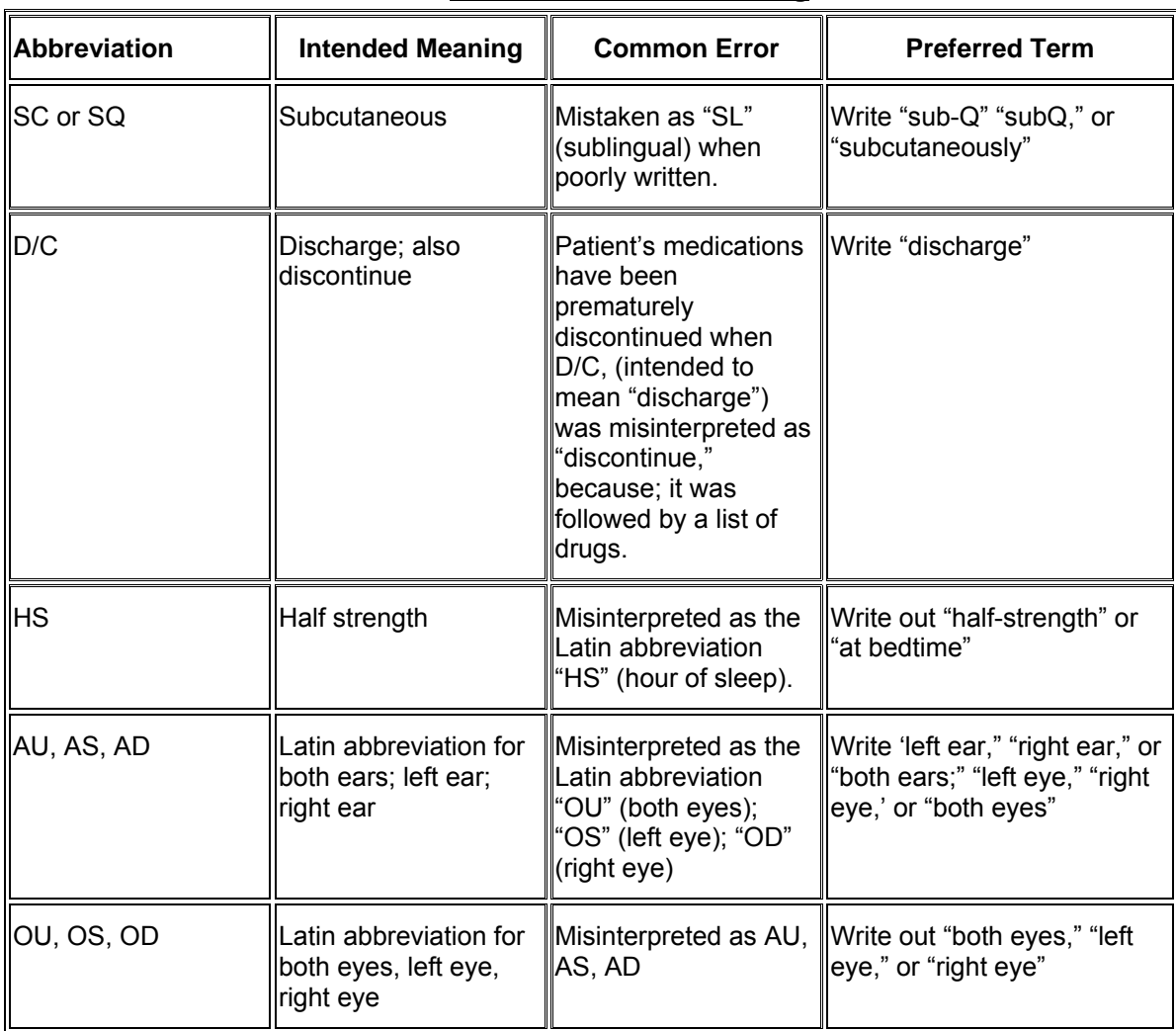

#### **Abbreviations – Avoid Using**

**BODY OF FORM**: (Place Text Here)

## Sample Word Template

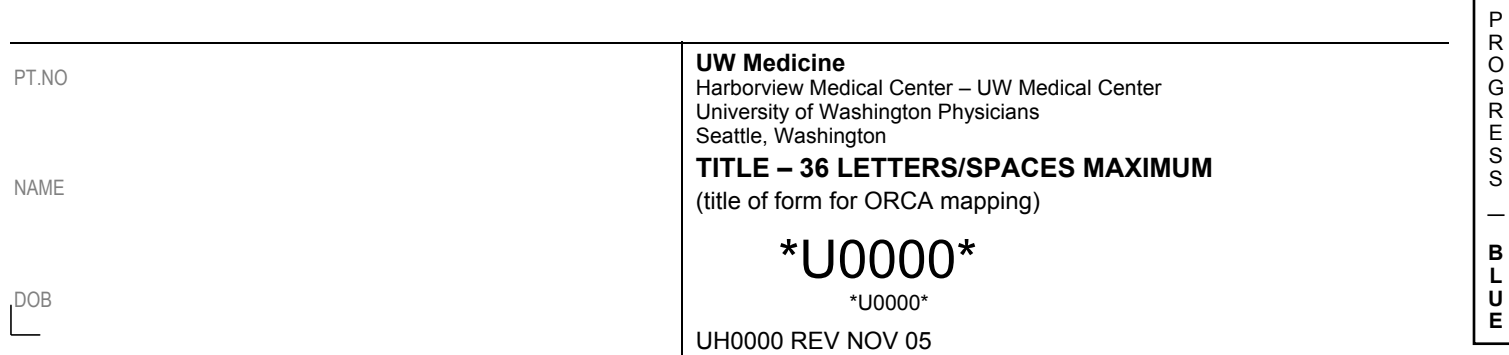

#### **PAGE HEADER:** (Place Complete Title Here)

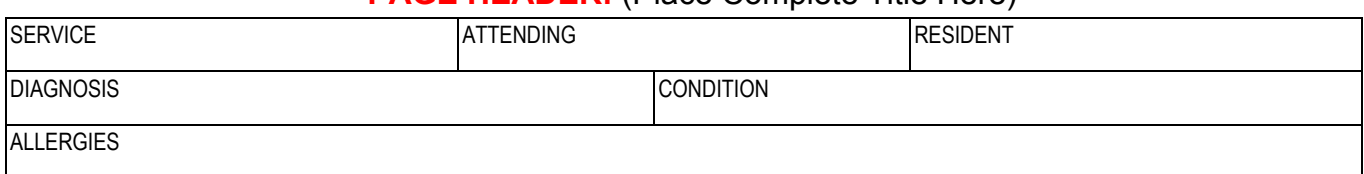

**BODY OF FORM**: (Place Text Here)

# Sample Word Template

(for Physician Orders)

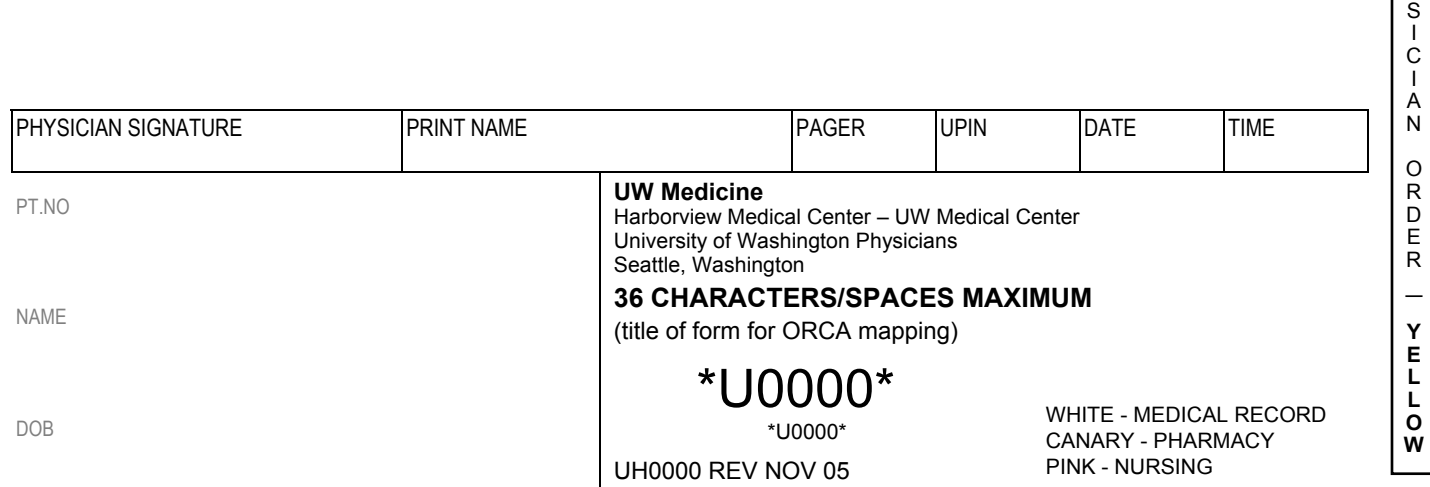

P H Y

#### **Clear Form**

### **UW MEDICINE - FORM APPROVAL CHECKLIST**

The UW Medicine Forms Committee reviews and approves all new and modified forms. Please submit these as paper or electronic formats in either draft or final versions. For further assistance, contact the appropriate representative for your area (see list on other side). Submit this checklist along with your form when contacting a representative for approval.

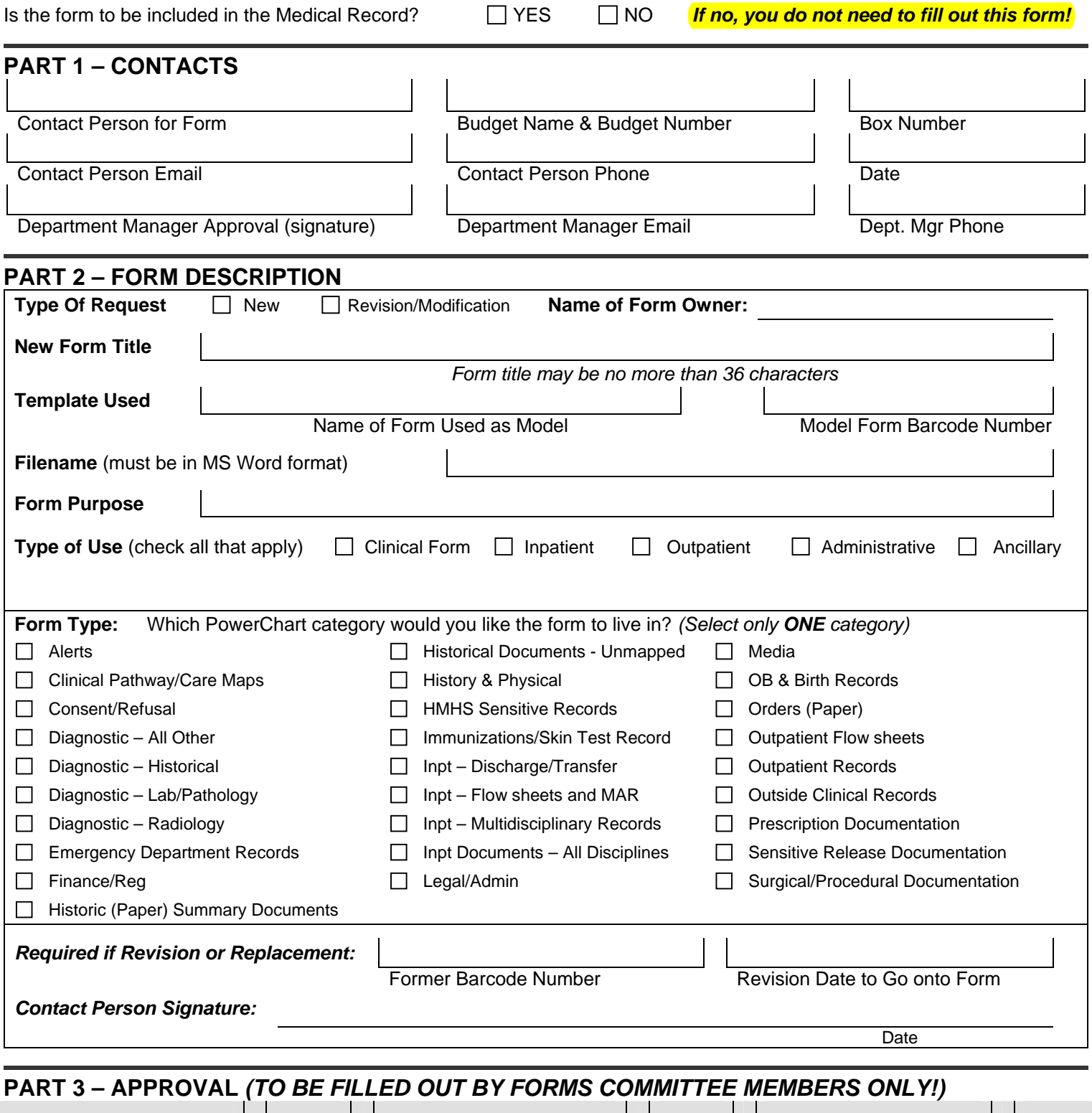

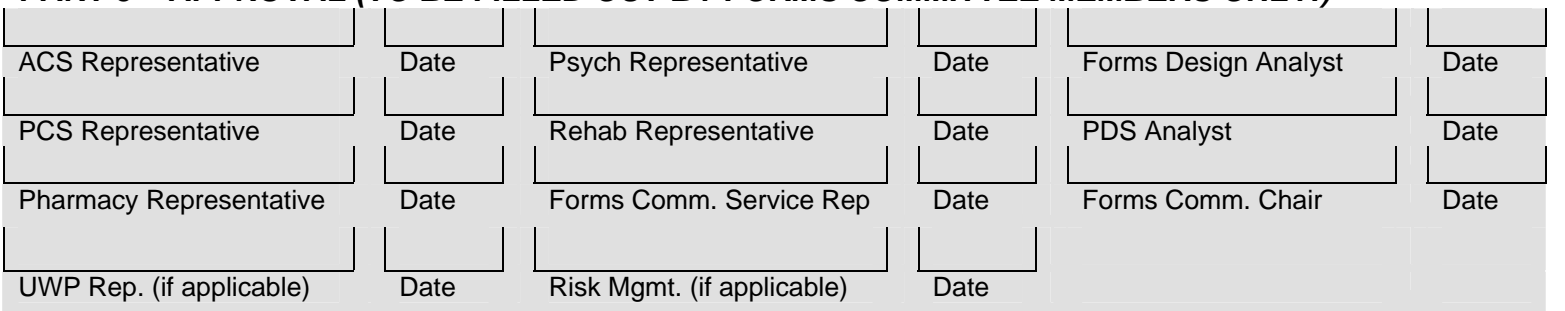

#### **UW MEDICINE - FORM APPROVAL CHECKLIST**

The simplified Forms Approval Process is provided on the front of this document for modifying "existing forms". For assistance with the form revision and approval process, contact the appropriate representative listed below. Thank you for your prompt attention to this matter. Submit this checklist along with your form when contacting a representative for approval.

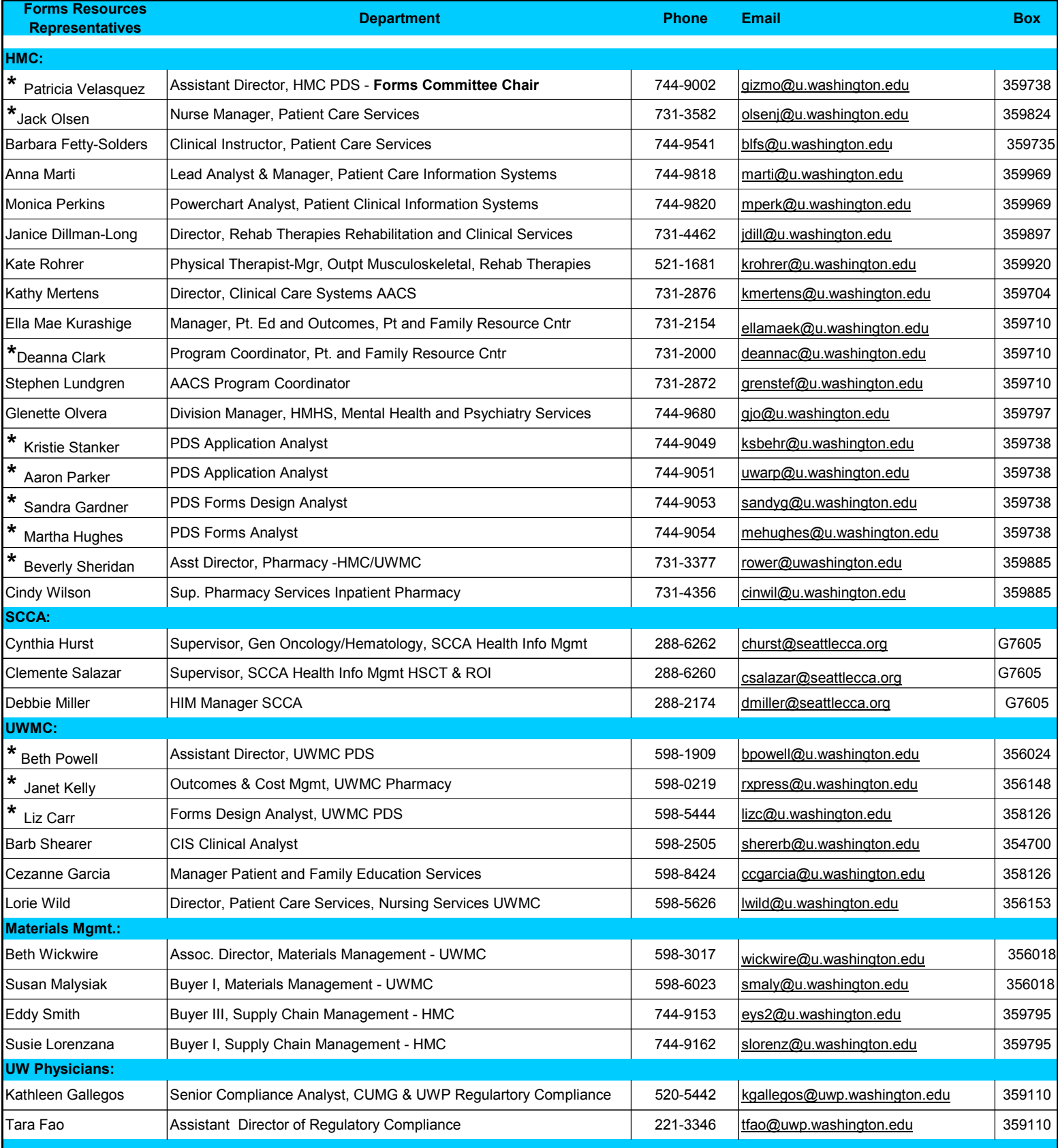

#### **Request for change or addition of Stock Form in UWMC or HMC Materials Management**

Any new Stock Form being developed or any existing Stock Form being revised **MUST** have this questionnaire filled out.

#### **New Form**

1. Who is the intended user of this form? (Specific departments and budget numbers) Please list each department separately. If this information is not available, please write a one-paragraph narrative explaining the purpose of the form and it's use. This narrative will be sent out to all forms users, requesting they initiate an order.

Budget Numbers & Department name:

#### Narrative:

2. What Form does this replace?

3. What is the expected monthly usage of this Form?

4. For UH forms: submit this form by e-mail to [uwmcmm@u.washington.edu](mailto:uwmcmm@u.washington.edu) with subject line: **Form Stock Request** 

5. For HMC forms: submit this form by e-mail to [slorenz@u.washington.edu](mailto:slorenz@u.washington.edu) with the subject line: **Form Stock Request** 

#### **Revised Forms**

 $\overline{a}$ 

1. Will this Form revision replace any other Form/s, which?

2. Distribution of Form:

 $\Box$  Use up existing stock

 $\Box$  Replace existing stock, IF replacing stock, old stock must be charged out.

What budget number(s) do you want to charge stock to?

- 3. Is there a specific date when form needs to be available?
- 4. For UH Forms: submit this form by e-mail b[y uwmcmm@u.washington.edu](mailto:uwmcmm@u.washington.edu) with subject line: **Form Stock Request**
- 5. For HMC Forms: submit this form by e-mail to: [slorenz@u.washington.edu w](mailto:slorenzana@u.washington.edu)ith subject line: **Form Stock Request**